# **E**hipsmall

Chipsmall Limited consists of a professional team with an average of over 10 year of expertise in the distribution of electronic components. Based in Hongkong, we have already established firm and mutual-benefit business relationships with customers from,Europe,America and south Asia,supplying obsolete and hard-to-find components to meet their specific needs.

With the principle of "Quality Parts,Customers Priority,Honest Operation,and Considerate Service",our business mainly focus on the distribution of electronic components. Line cards we deal with include Microchip,ALPS,ROHM,Xilinx,Pulse,ON,Everlight and Freescale. Main products comprise IC,Modules,Potentiometer,IC Socket,Relay,Connector.Our parts cover such applications as commercial,industrial, and automotives areas.

We are looking forward to setting up business relationship with you and hope to provide you with the best service and solution. Let us make a better world for our industry!

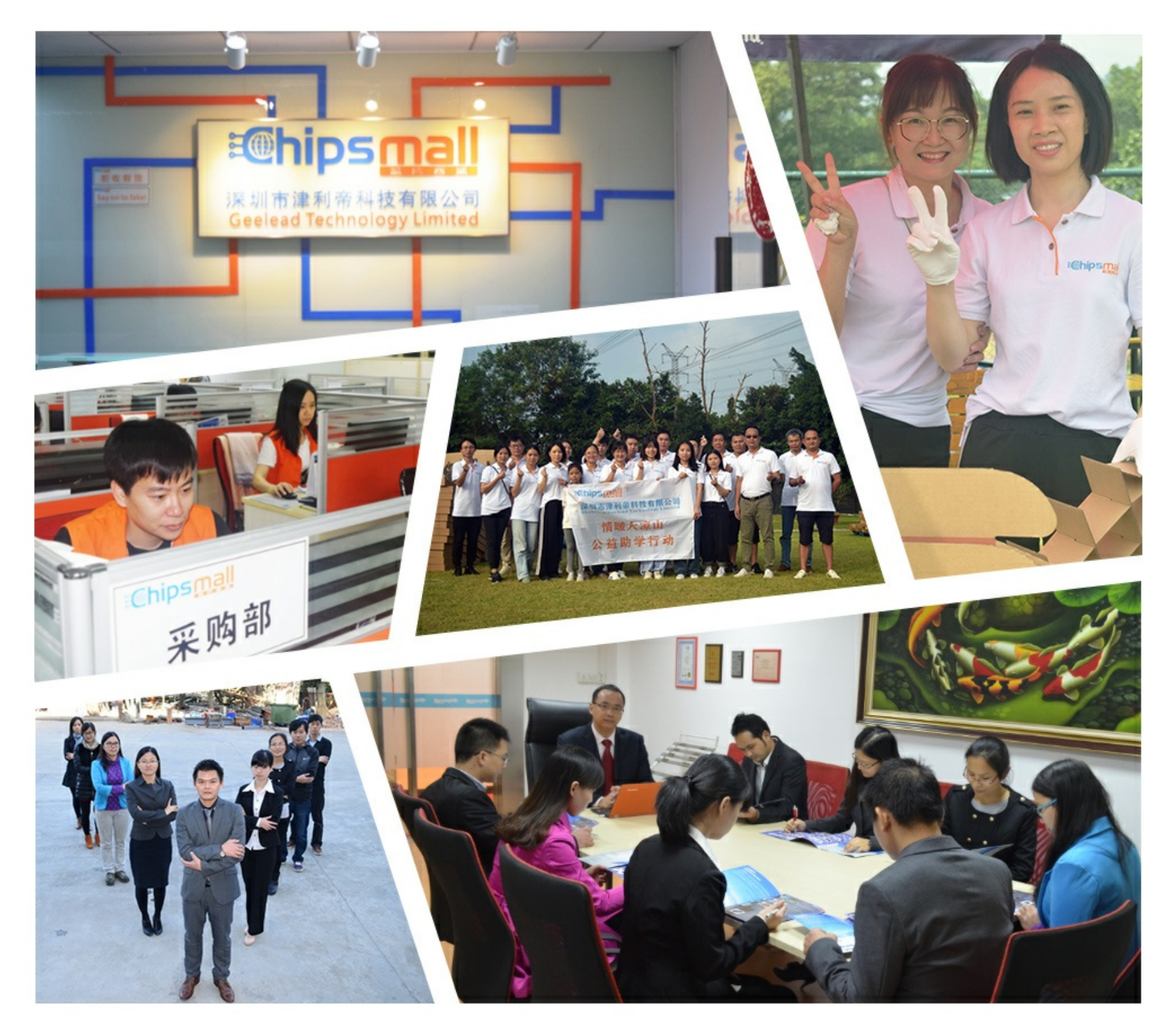

# Contact us

Tel: +86-755-8981 8866 Fax: +86-755-8427 6832 Email & Skype: info@chipsmall.com Web: www.chipsmall.com Address: A1208, Overseas Decoration Building, #122 Zhenhua RD., Futian, Shenzhen, China

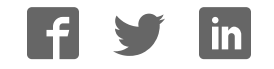

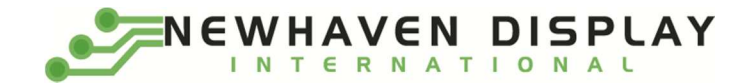

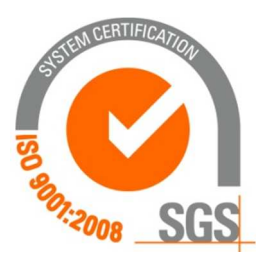

# NHD-0420H1Z-FSW-GBW-33V3

# Character Liquid Crystal Display Module

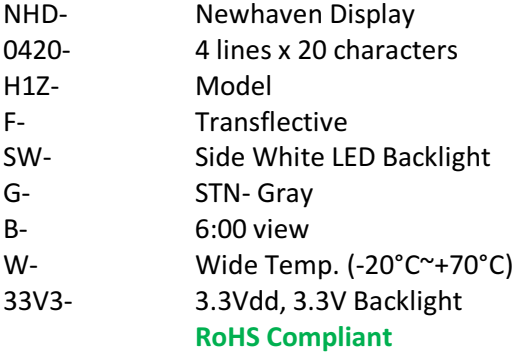

Newhaven Display International, Inc.

 2511 Technology Drive, Suite 101 Elgin IL, 60124 Ph: 847-844-8795 Fax: 847-844-8796

www.newhavendisplay.com

nhtech@newhavendisplay.com nhsales@newhavendisplay.com

#### Document Revision History

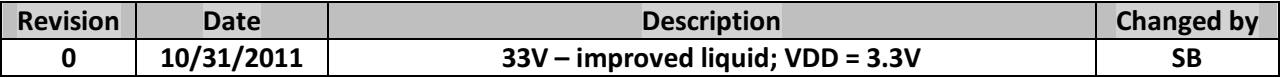

#### Functions and Features

- 4 lines x 20 characters
- Built-in controllers (ST7066U or equivalent)
- +3.3V Power Supply
- 1/16 duty, 1/4 bias
- RoHS compliant

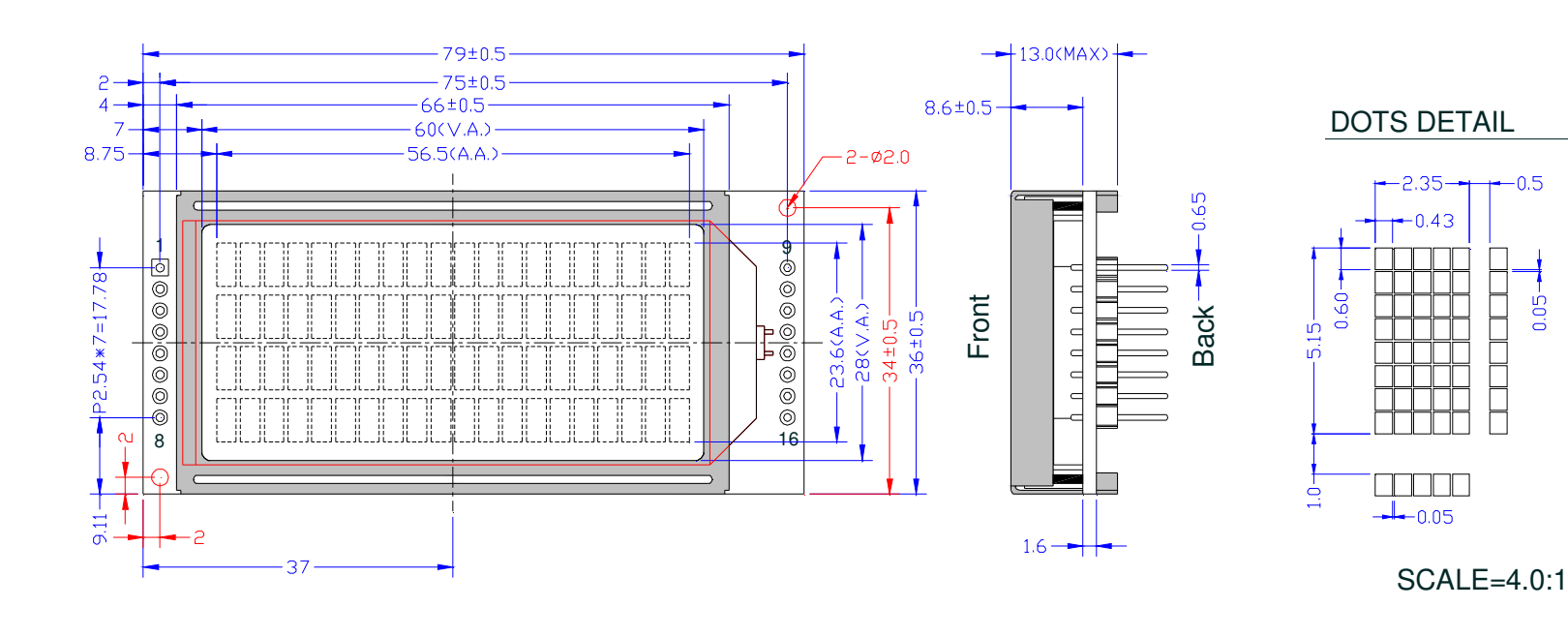

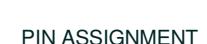

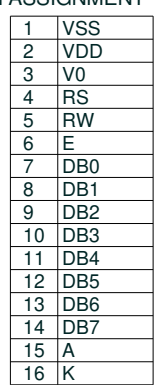

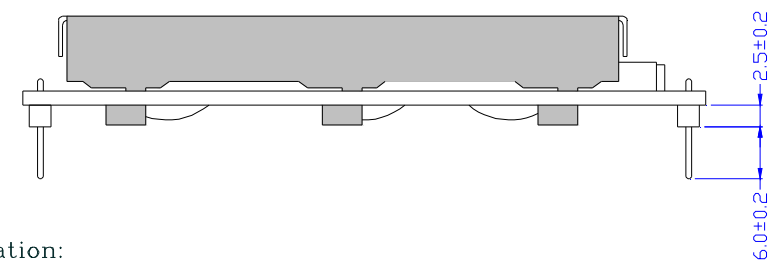

#### Specification:

- 1). Driving: Duty:1/16, Bias:1/4, VLCD:3.2V, VDD:3.3V
- 2). Viewing Direction: 6 O'clock
- 3). Display mode:STN-Gray/Positive/Transflective
- 4). Operating temp.:  $-20^{\circ}c \sim +70^{\circ}C$ <br>Storage temp.:  $-30^{\circ}c \sim +80^{\circ}C$
- 5). Driver : ST7066U or equivalent
- 6). Backlight: Edge White LED Backlight/3.3V

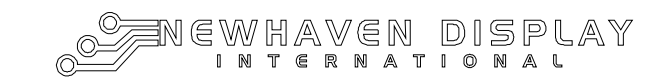

 $-0.5$ 

 $0.05 -$ 

Model Name: NHD-0420H1Z-FSW-GBW-33V3

#### Pin Description and Wiring Diagram

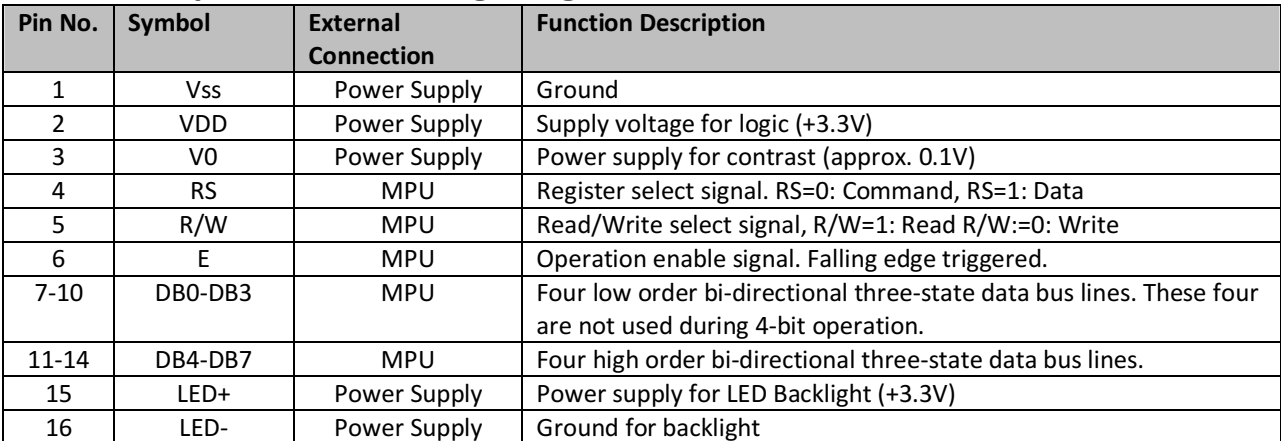

Recommended LCD connector: 2.54mm pitch pins Backlight connector: --- Mates with: ---

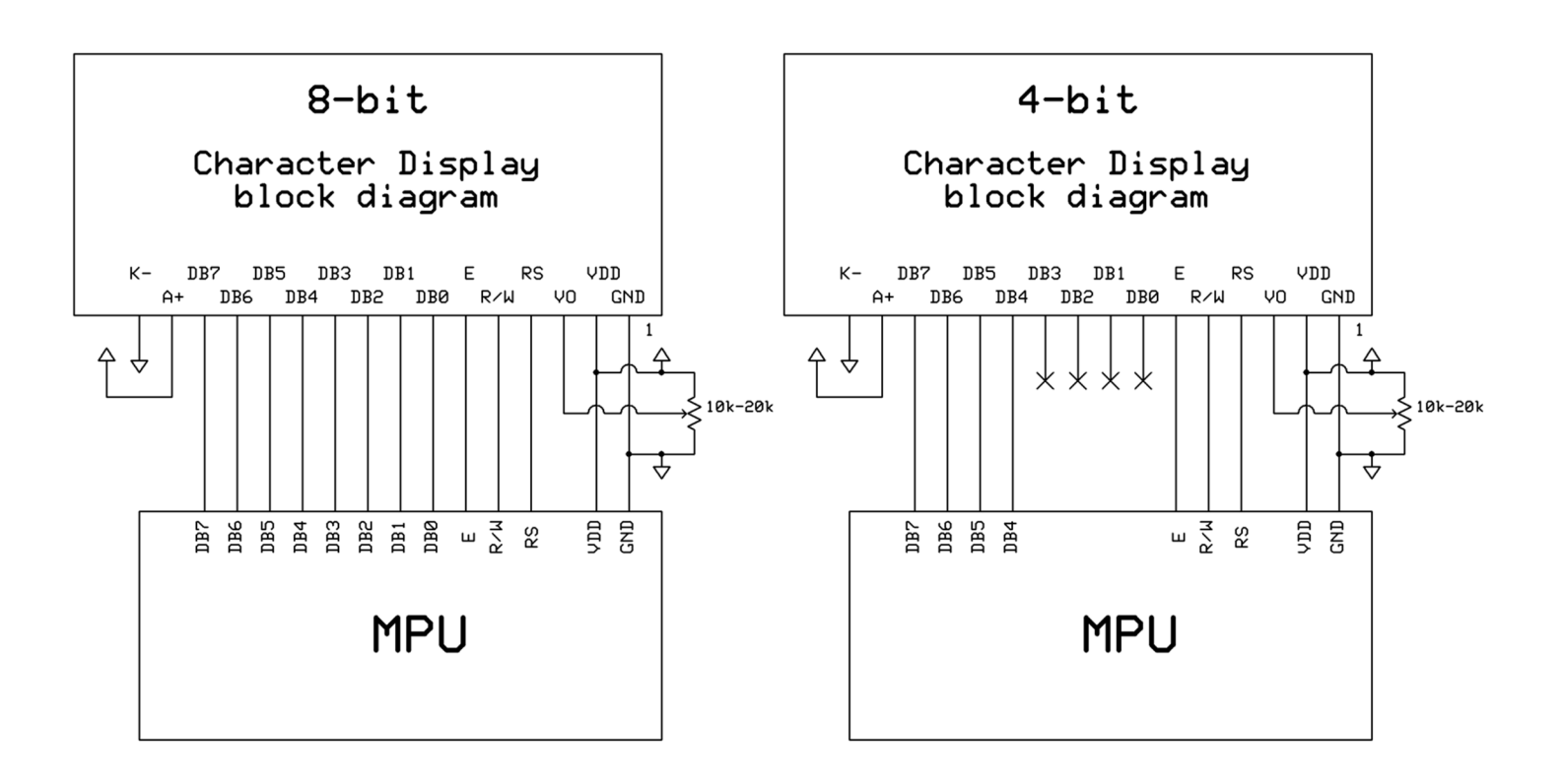

#### Electrical Characteristics

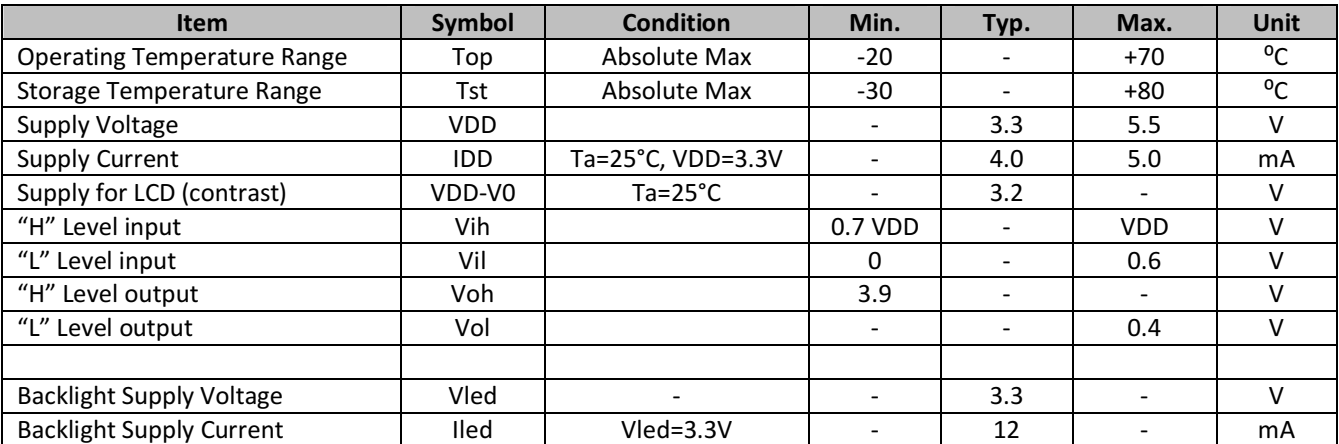

## Optical Characteristics

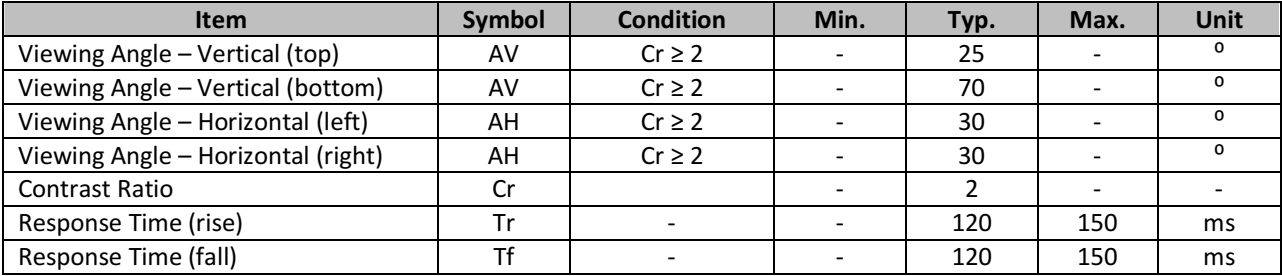

#### Controller Information

Built-in ST7066U. Download specification at http://www.newhavendisplay.com/app\_notes/ST7066U.pdf

## Display character address code

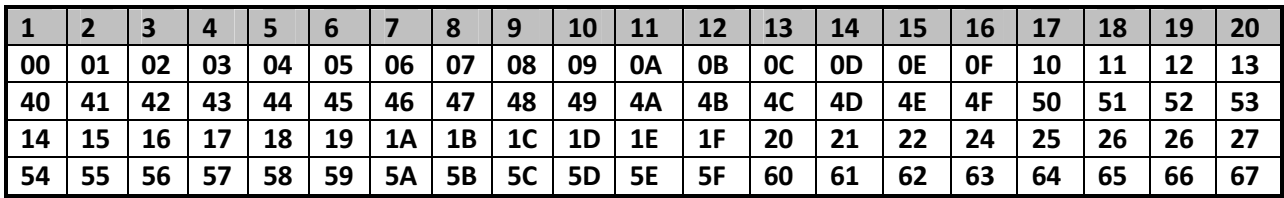

# Command Table

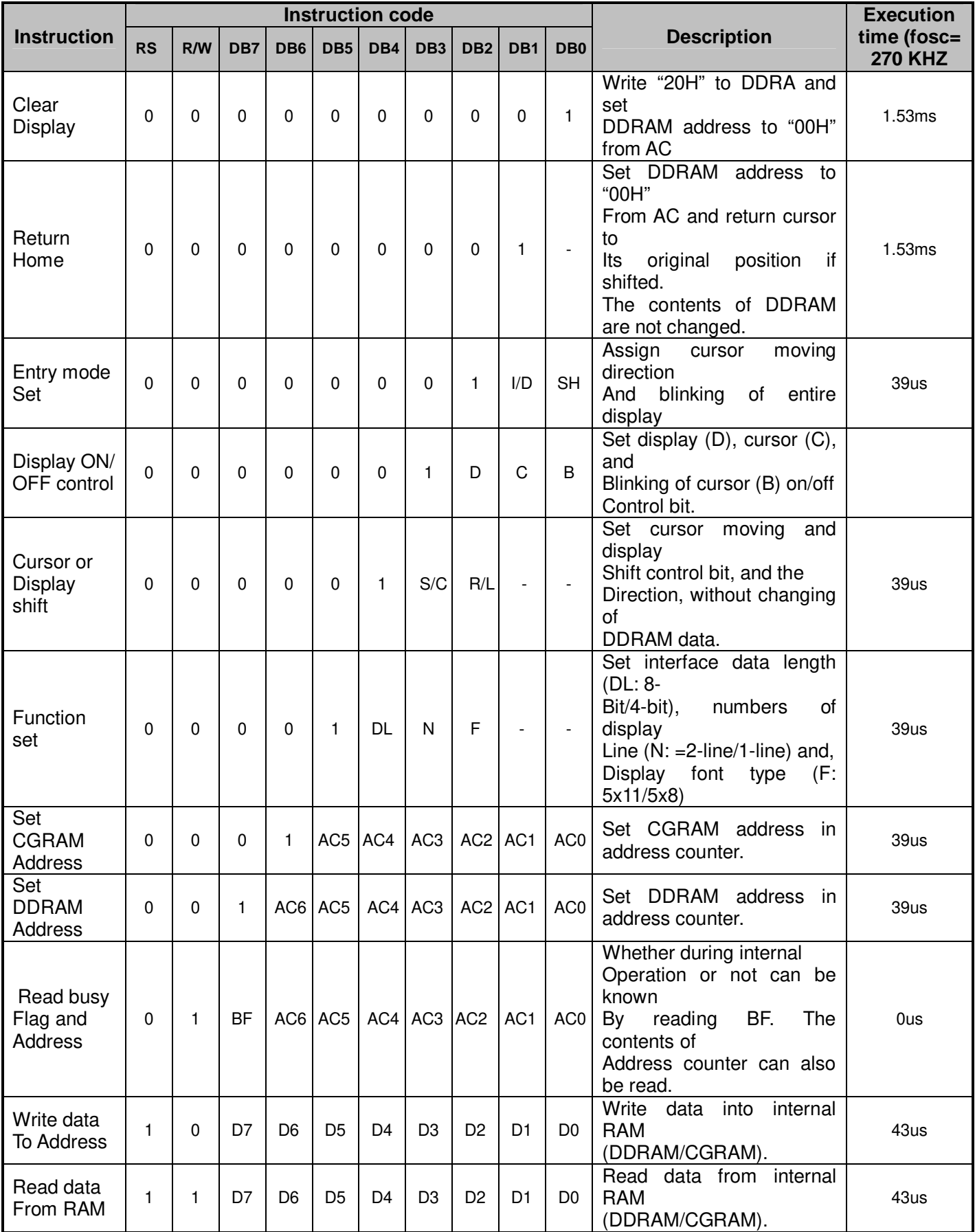

# Built-in Font Table

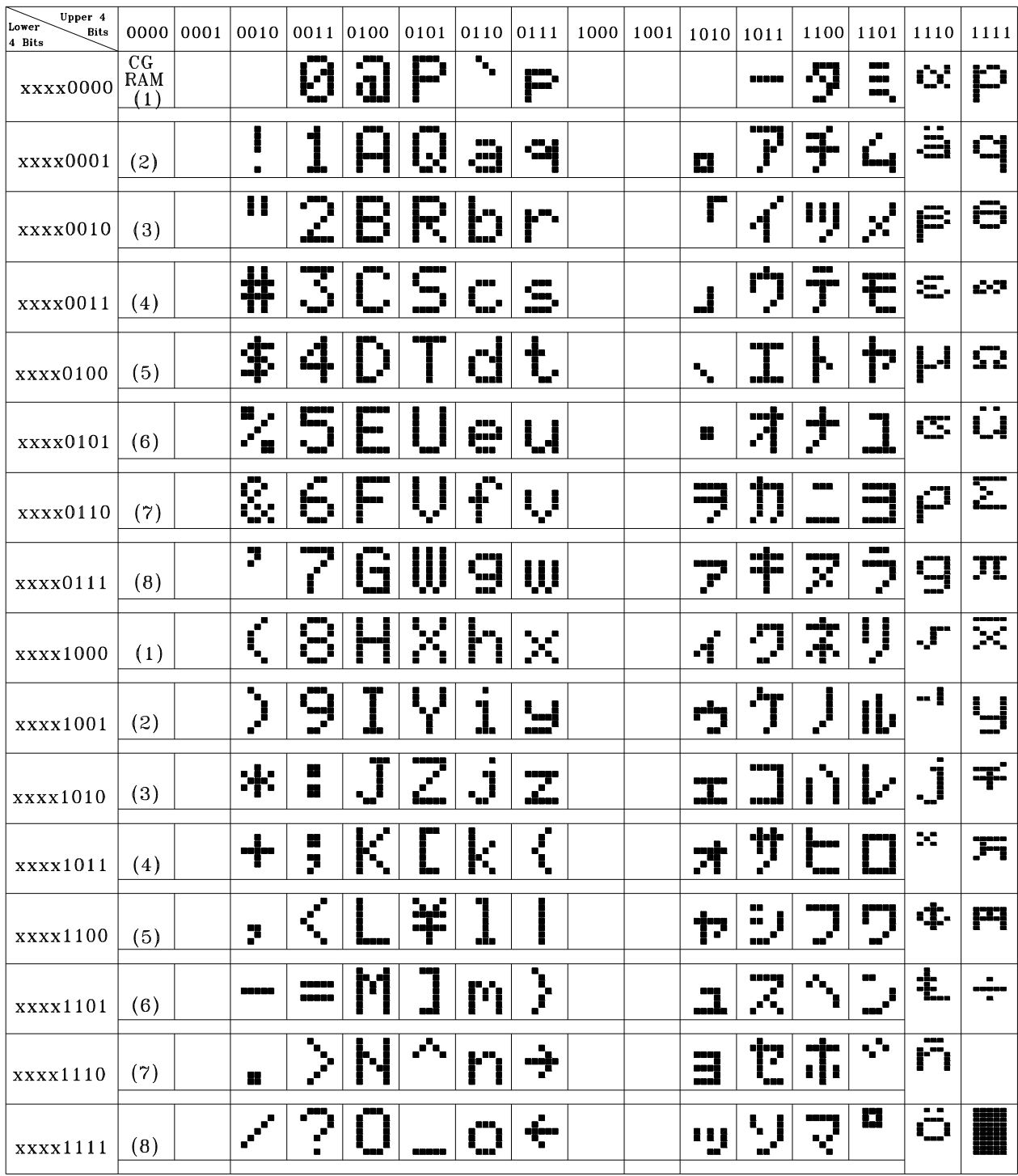

#### **Example Initialization Program**

```
8-bit Initialization:
void command(char i)
\{//put data on output Port
     P1 = i;D I = 0;//D/I=LOW: send instruction
     R_W = 0;//R/W=LOW : Write
     E = 1Delay(1);
                               //enable pulse width >= 300ns
     E = 0i//Clock enable: falling edge
\}void write(char i)
\{P1 = i;//put data on output Port
     D I = 1;//D/I=LOW : send data
     R_W = 0//R/W=LOW : Write
     E = 1Delay(1);
                               //enable pulse width >= 300ns
     E = 0;//Clock enable: falling edge
\}void init()
\{//Wait >15 msec after power is applied<br>//command 0x30 = Wake up<br>//must wait 5ms, busy flag not available<br>//command 0x30 = Wake up #2<br>//must wait 160us, busy flag not available<br>//command 0x30 = Wake up #3<br>//must wait 160us
     E = 0;Delay(100);command(0x30);Delay(30);
     command(0x30):Delay(10);
     command(0x30);Delay(10);
     command(0x38);
     command(0x10)command(0x0c)//Display ON; Cursor ON
    command(0x06);
                                //Entry mode set
}
```

```
4-bit Initialization:
void command(char i)
\{P1 = i;//put data on output Port
     D_I = 0;//D/I=LOW : send instruction
                               //R/W=LOW : Write<br>//Send lower 4 bits<br>//Shift over by 4 bits<br>//put data on output Port
     R_{W} = 0;Nybble();
     i = i \lt 4;P1 = i7Nybble();
                                 //Send upper 4 bits
\}void write(char i)
\{P1 = i;//put data on output Port
     D I = 1;//D/I=HIGH : send data
     R_W = 0;//R/W=LOW : Write
                                 //Clock lower 4 bits
     Nybble();
                                 //Shift over by 4 bits
     i = i \lt 4;P1 = i;//put data on output Port
     Nybble();
                                 //Clock upper 4 bits
\}void Nybble()
\{E = 1;Delay(1);
                                 //enable pulse width >= 300ns
     E = 0;//Clock enable: falling edge
\mathcal{F}void init()
\{P1 = 0;P3 = 0;Delay(100);
                                 //Wait >15 msec after power is applied
     P1 = 0x30;//put 0x30 on the output port
     Delay(30);
                                 //must wait 5ms, busy flag not available
     Nybble();
                                 //command 0x30 = Wake up
     Delay(10);
                                 //must wait 160us, busy flag not available
                               //command 0x30 = Wake up #2<br>//must wait 160us, busy flag not available<br>//command 0x30 = Wake up #3<br>//can check busy flag now instead of delay<br>//put 0x20 on the output port<br>//Function set: 4-bit interface<br>//Function set: 4-
     Nybble();
                                 //command 0x30 = Wake up #2Delay(10);
     Nybble();
     Delay(10);
     P1 = 0x20;Nybble();
     command(0x28);command(0x10)://Set cursor
                                 //Display ON; Blinking cursor
     command(0x0F)command(0x06)://Entry Mode set
\}
```
#### Quality Information

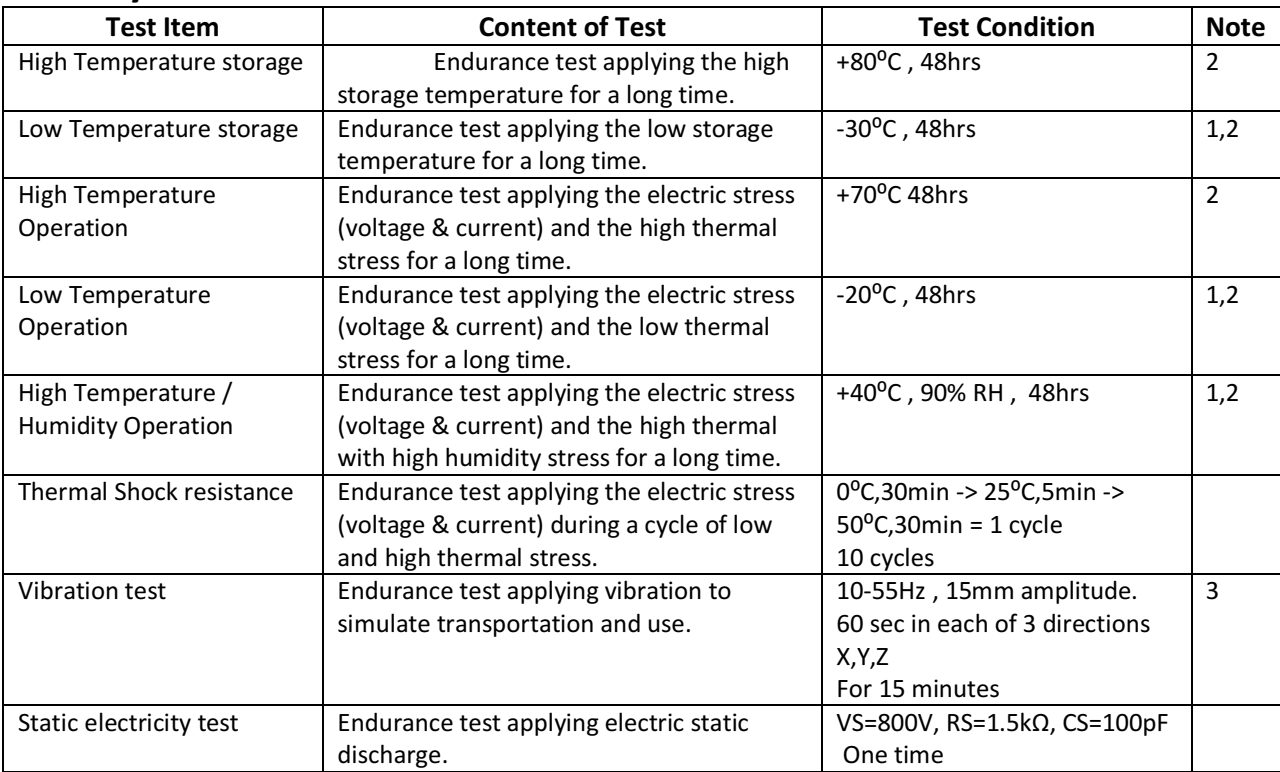

Note 1: No condensation to be observed.

Note 2: Conducted after 4 hours of storage at 25°C, 0%RH.

Note 3: Test performed on product itself, not inside a container.

## Precautions for using LCDs/LCMs

See Precautions at www.newhavendisplay.com/specs/precautions.pdf

#### Warranty Information and Terms & Conditions

http://www.newhavendisplay.com/index.php?main\_page=terms